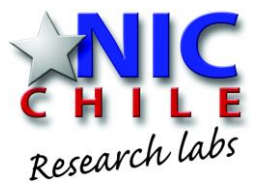

## Monitoring DNS with open-source solutions

Felipe Espinoza - Javier Bustos-Jiménez NIC Chile Research Labs

### How is DNS Monitored?

- Pre-Aggregated Data:
	- DNS Statistics Collector (DSC)
		- QTYPE
		- OPCODE
		- RCODE
		- …
	- DNS-STATS
- Disaggregated Data:
	- ENTRADA
		- Transfer pcap files
		- Hadoop Cluster for processing 100

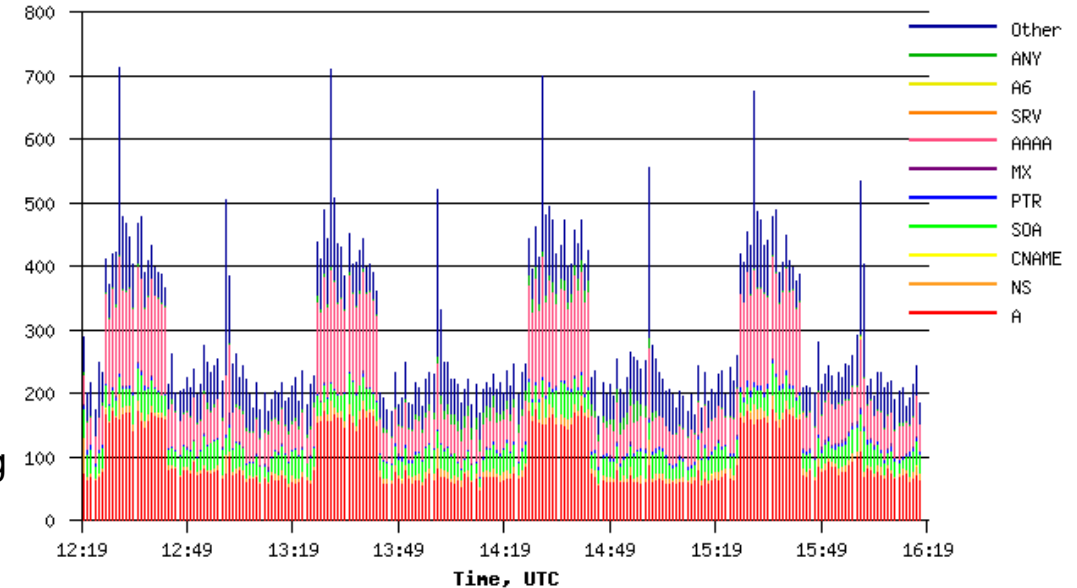

### First Try: Develop our own solution

We developed RaTA DNS (Real Time Analysis of DNS packets)

- Capture and reduce information.
- Transfer results over REDIS Queue.
- Show the information on our own presenter.

Were we reinventing the wheel?

Fun fact: dnsadmins didn't liked it because the visual interface was too much white and clean.

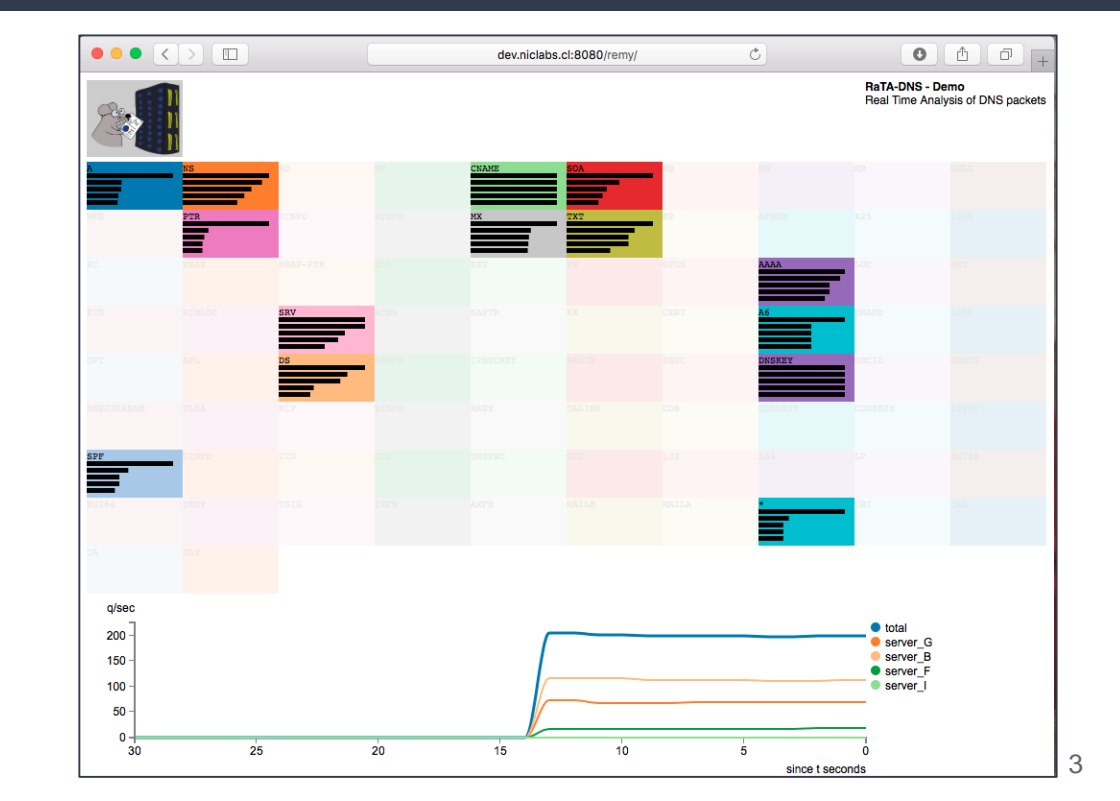

## Second Try: Use Open Source Software

- Instead of developing everything, integrate different open source software.
- Many parts of a monitoring system have already been developed.
- Many of them are used in production.

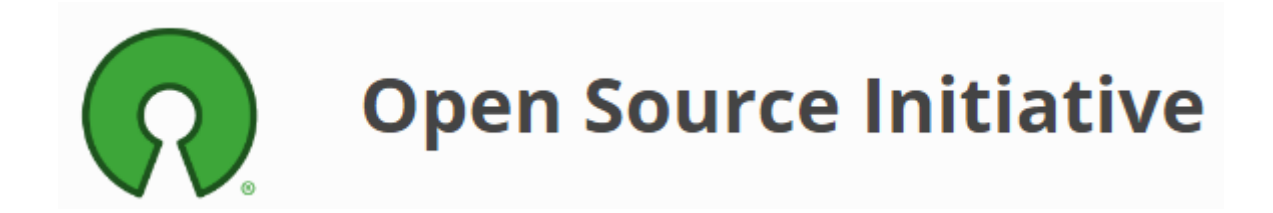

## Tested Software

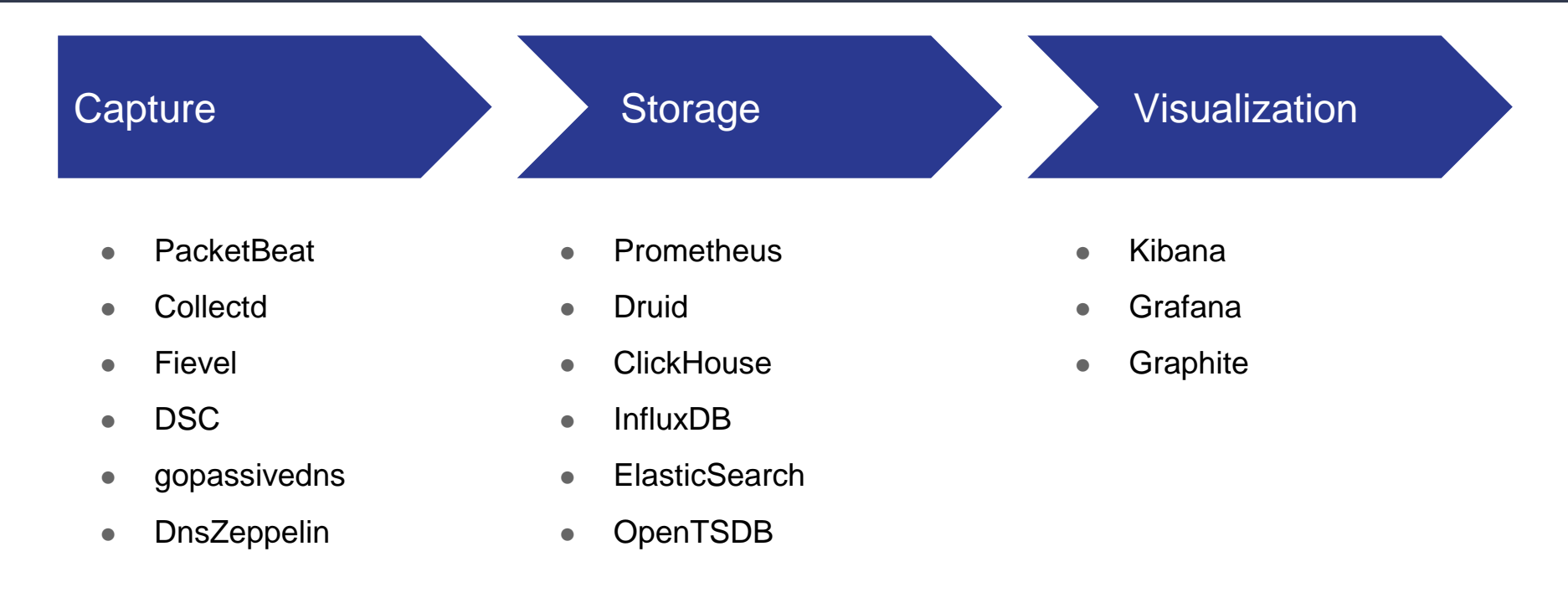

#### Architecture

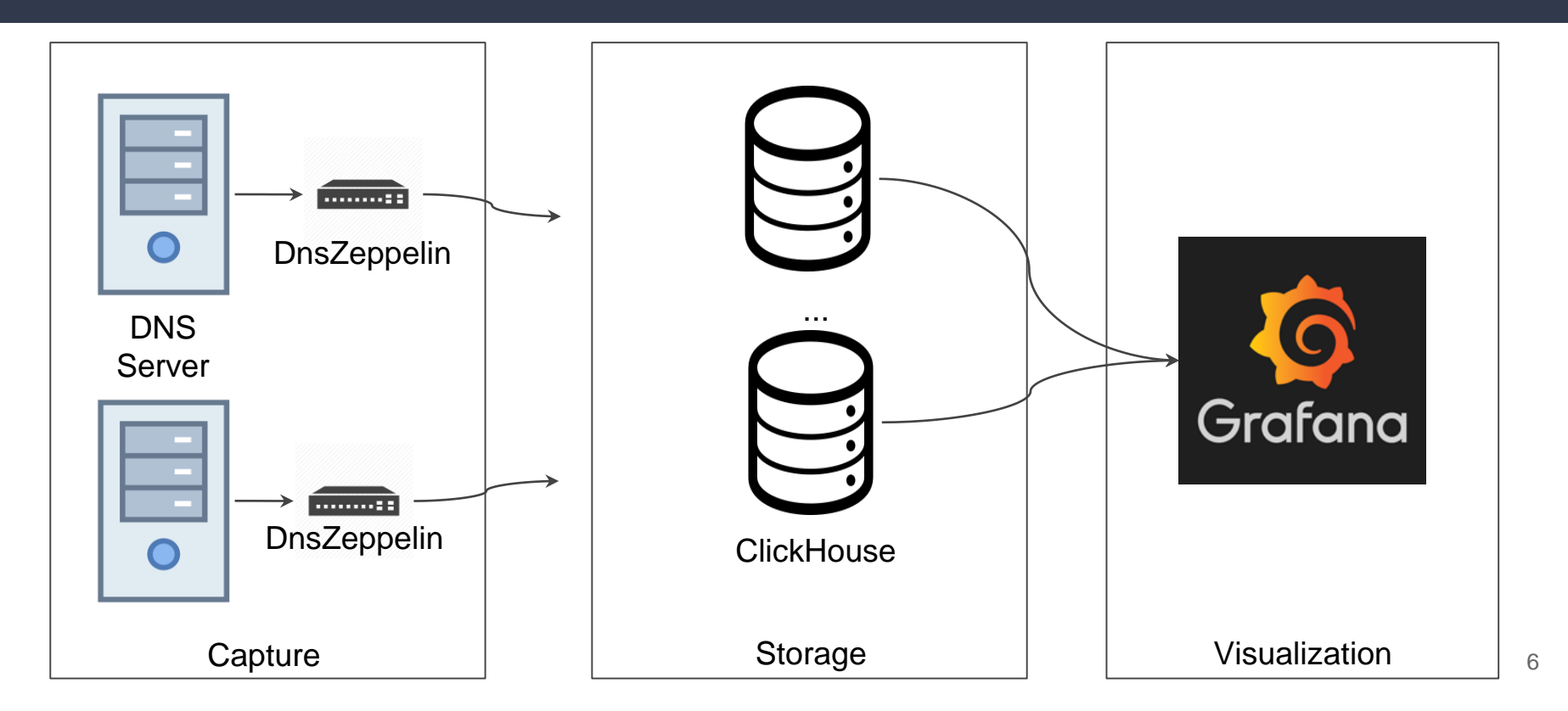

#### Grafana Panel

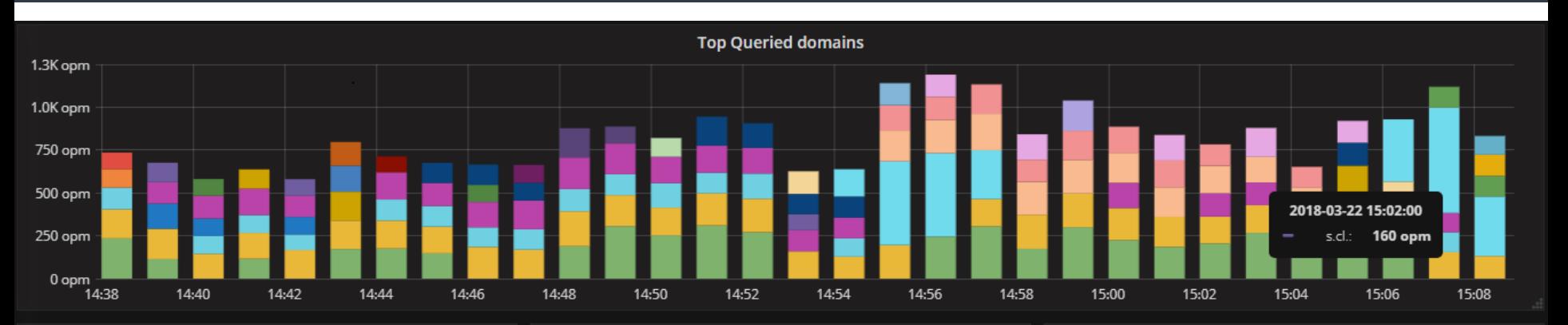

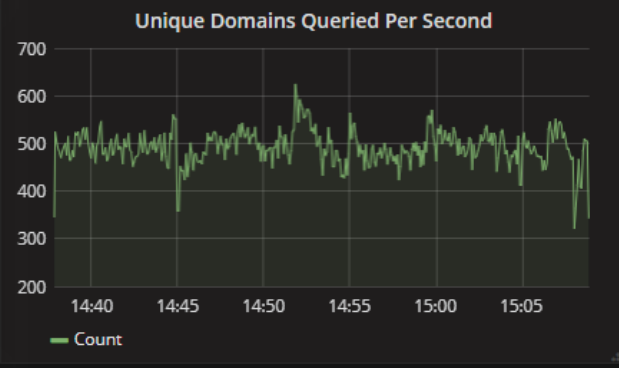

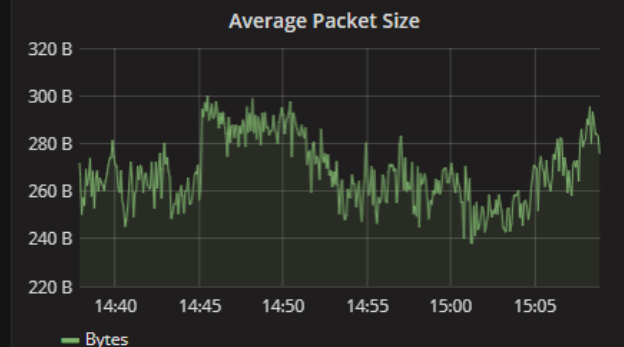

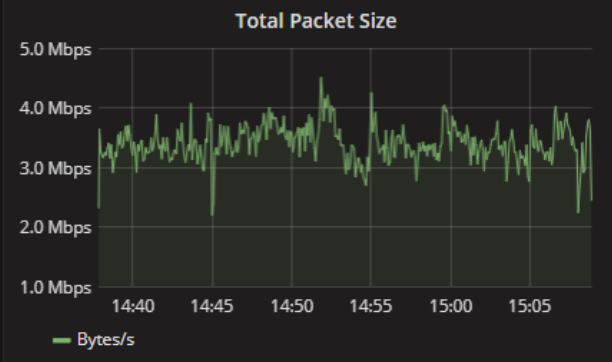

#### Grafana Panel

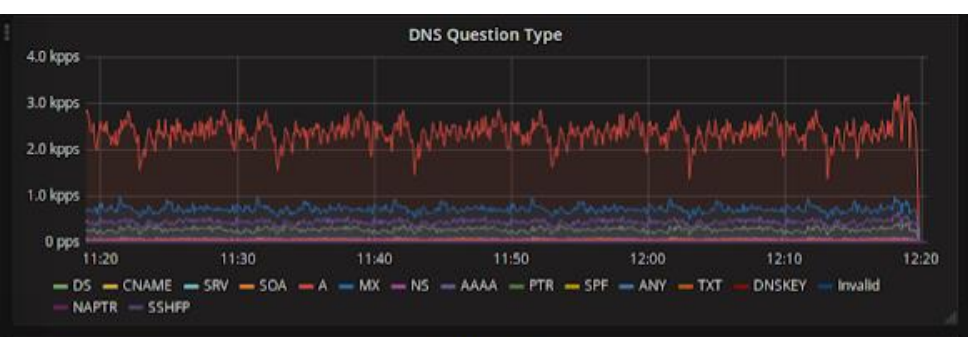

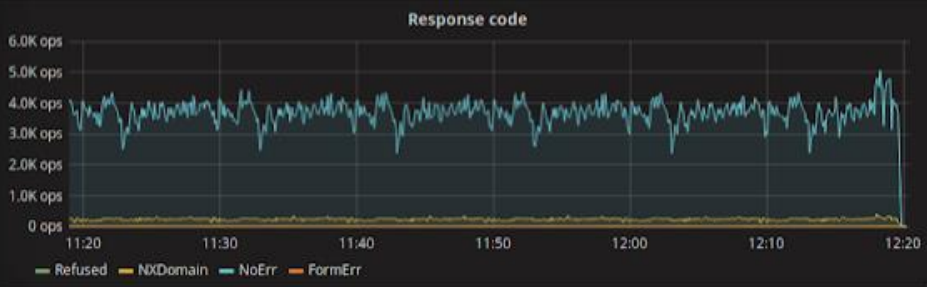

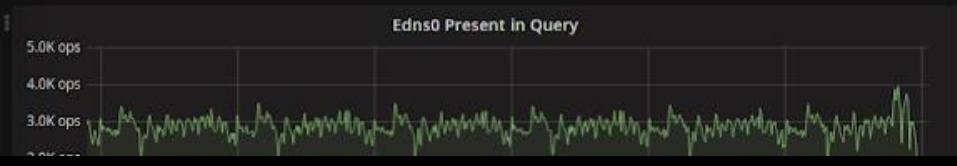

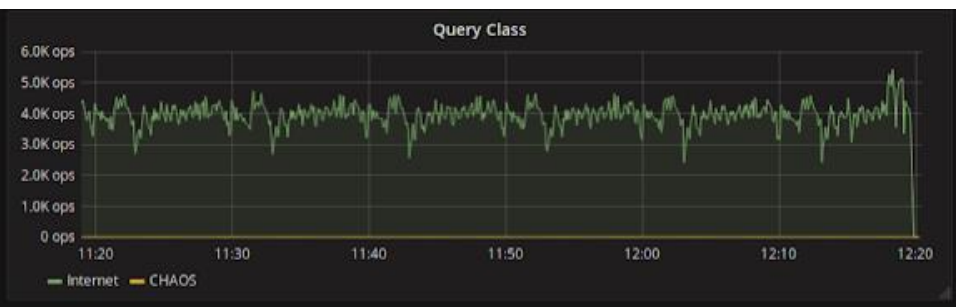

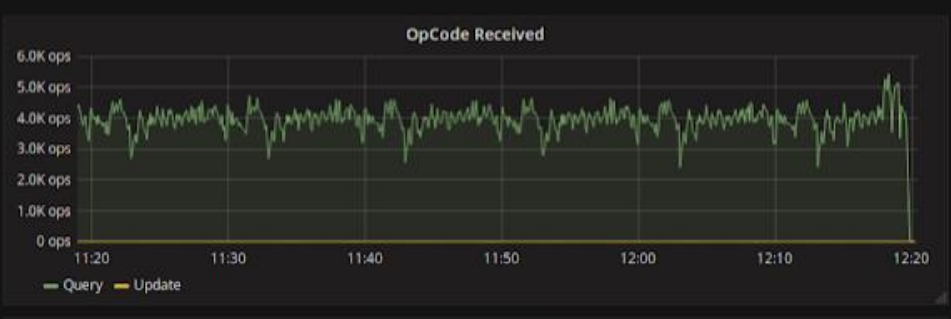

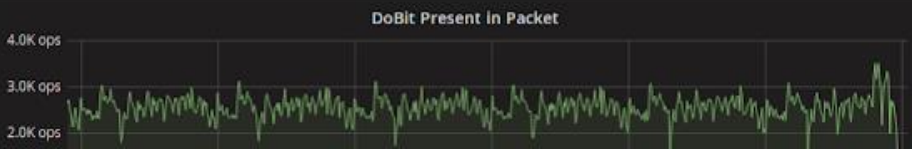

#### Performance

- Single Server Setup:
	- Packets/Second: ~7,000 pps
	- Time running: 24 Hours
	- $\bullet$  Total packet count:  $\sim 618,000,000$
	- Total uncompressed data: 34 GB
	- Total compressed data: 4.7 GB
	- Compressed packet size: ~8.3 Bytes
- Packet Flood:
	- Packets/Second: 120,000 pps
	- Average Database CPU Usage: 30%

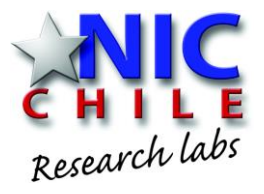

# Monitoring DNS with open-source solutions

Source code: https://github.com/niclabs/dnszeppelin-clickhouse

Felipe Espinoza - fdns@niclabs.cl Javier Bustos - jbustos@niclabs.cl